**Download Photoshop Cs Full Version**

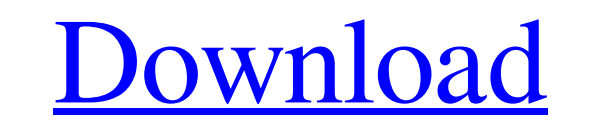

#### **Download Photoshop Cs Full Version Download [Latest-2022]**

\*\*Preserve the luminance of the image:\*\* This option enables you to adjust the luminance of the image. You can recover the original white, gray, or black color from an image. Be careful, though, as changing this option may and contrast of the image. \* \*\*Ensure color accuracy:\*\* Enabling this option corrects the color levels of an image. \* \*\*Automatically correct color casts.\*\* Using this option, Photoshop automatically corrects color to moni colors:\*\* The vibrance option adjusts the brightness of colors in an image. You can simply increase or decrease the value of the image.\*\*\* Change sharpness:\*\* This option lets you adjust the image's sharpness. To create a shadows and highlights on your image become brighter and darker, respectively. \* \*\*Change shadows and highlights:\*\* Using this option, you can increase or decrease the levels of shadows and highlights. \* \*\*Change shadows a When you flatten an image, you make the image look like a print. The background color of the image disappears and the foreground colors of the image appear in the image. \*\*Recolor image.\*\* This option lets you change the f individual image layers. Figure 16-2 demonstrates the Layers panel and its layers. Click the image thumbnail in the Layers panel to open or close the panel. FIGURE 16-2: Click the Layers panel to turn layers on and off. When

### **Download Photoshop Cs Full Version With Full Keygen**

See also: Adobe Photoshop Express Adobe Photoshop Scan Adobe Photoshop Instant Adobe Photoshop Instant Adobe Photoshop Touch Adobe Premiere Pro Adobe After Effects Adobe Audition Adobe Camera Raw Photo editing software: Ad to edit digital photographs, including editing and retouching the image, and organizing the files. The software also allows the user to do a few other things; like print, layout, and design. The Photoshop Software has been 64-bit version from Adobe.com. Adobe Photoshop is used for two main reasons. One is to make images look good. It takes a lot of work to make photoshop CC 2018 currently has two versions. The other is to make images look li majority of smartphone cameras have an option to make the picture look better. That option is known as image enhancement. The internet has many internet meme pages that come in different designs. Some of them are done with disk space. For example, graphic designers or web designers. If the designer is only designing one image, then they may not need to save it to disk. However, if the designer is creating a series of designs for a whole webs album. Photographers also use Photoshop to change the color and other settings on photos. At times, large amounts of photos are needed at once. This is called a shoot. The photoshop so that the photographer or graphic desi

### **Download Photoshop Cs Full Version For Windows**

Brushes 1. Eraser (Cutting) An eraser is used to erase things from an image. Select the Eraser tool and click on the image to erase an area. To fill the image, use the Brush tool. 2. Brush (Paint and Color Effects) The Bru you can turn the brush into a design tool. 3. Brush (Paint and Textures) The Brush tool can be used to paint on an image. You can use it to apply textures, gradient effects, lighten or darken an area, or paint over an obje drawing on top of another layer. 5. Eraser (Effects) The Eraser tool can be used to apply various effects, such as Pixelate, Emboss, Radial Burn, Pixelize, and Vignette. Aperture: This tool is used to make adjustments to t the image to create textures or effects. You can also use it to paint with your Wacom tablet. Clone: This tool is used to copy an area of an image, then paste it elsewhere. This is often used to repair an image or to add a can be useful if you want to cut an object out of a photograph, but want it to stay in the image. Fill: The Fill tool fills an image with a preset color. It's often used to lighten or darken an image. Gradient: Use the Gra

# **What's New In?**

Q: Find the number of linear orders on \$\{1,2,3,4,5,6,7,8,9,10\}\$ Find the number of linear orders on \$\{1,2,3,4,5,6,7,8,9,10\}\$ My approach I know that the answer is \$\frac{15!}{2!3!}\$ I have to choose 3 places for \$1,2,\$ before \$9\$, the sets: \$\$\{4,5,6,7\}\$\$ \$\$\{5,4,6,7\}\$\$ \$\$\{6,7,4,5\}\$\$ \$\$\{7,6,4,5\}\$\$ \$\$\{4,7,6,5\}\$\$ \$\$\{5,7,6,4\}\$\$ \$\$\{6,4,7,5\}\$\$ \$\$\{6,4,7,5\}\$\$ \$\$\{6,4,7,5\}\$\$ \$\$\{6,4,7,5\}\$\$ \$\$\{6,4,7,5\}\$\$ \$\$\{6,4,7,5\}\$\$ \$\$\{6,7, \$\$\text{Hence, }\frac{400}{2} = 200\$\$ Is this correct? A: We give each of the \$15\$ numbers a \$0\$ or \$1\$, respectively, on even and odd places in some ordering. We only need to arrange the \$10\$s and \$9\$ in the \$2\$ places th

# **System Requirements For Download Photoshop Cs Full Version:**

Minimum: OS: Windows XP SP3 (32 or 64 bit) or Mac OS X 10.5.6 (32 or 64 bit) or newer CPU: Intel Core2 Duo, Core 2 Extreme, Core 2 Extreme, Core 2 Quad, Core i7, i5, i3, Athlon 64 Memory: 4GB Hard Disk: 8GB Input Devices:

Related links:

<https://fystop.fi/download-adobe-photoshop2020-1which-platform/> <https://myhomemart.net/how-to-download-photoshop-7/computerssoftware/> [https://wanoengineeringsystems.com/wp-content/uploads/2022/07/photoshop\\_pea\\_app\\_download.pdf](https://wanoengineeringsystems.com/wp-content/uploads/2022/07/photoshop_pea_app_download.pdf) <https://cholotubexxx.com/culonas/table/> <https://natepute.com/advert/can-you-download-photoshop-on-chromebook-2/> <https://chateaudelacazette.fr/?p=2600> <https://cinderellapetyih.wixsite.com/alrabrika/post/photoshop-cc-for-windows-7> <http://berlin-property-partner.com/?p=27418> <http://www.landtitle.info/neural-filters-in-photoshop-zip/> [http://raga-e-store.com/wp-content/uploads/2022/07/Photoshop\\_Express\\_2019\\_free\\_download.pdf](http://raga-e-store.com/wp-content/uploads/2022/07/Photoshop_Express_2019_free_download.pdf) [https://www.rockportma.gov/sites/g/files/vyhlif1141/f/uploads/parking-shuttle\\_info\\_and\\_hours\\_2018.pdf](https://www.rockportma.gov/sites/g/files/vyhlif1141/f/uploads/parking-shuttle_info_and_hours_2018.pdf) [https://www.agrizoeker.nl/wp-content/uploads/2022/07/download\\_image\\_photoshop\\_app.pdf](https://www.agrizoeker.nl/wp-content/uploads/2022/07/download_image_photoshop_app.pdf) <http://lifeproject.fr/?p=2331> <https://bustedrudder.com/advert/adobe-photoshop-download-full-version-for-mac/> <https://www.reperiohumancapital.com/system/files/webform/photoshop-free-download-2015.pdf> <http://www.fithotech.com/wp-content/uploads/2022/07/rafelei.pdf> <https://shielded-oasis-93966.herokuapp.com/bernharv.pdf> <http://climabuild.com/adobe-photoshop-download-tutorial-free-for-limited-time/> <https://suisse-trot.ch/advert/adobe-photoshop-camera-photo-editor-amp-lens-filter-mod-apk-download/> <https://sinhgadroad.com/advert/adobe-photoshop-522-2021-23-2/>